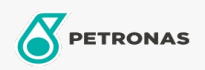

Lubrificante para ferramentas pneumáticas

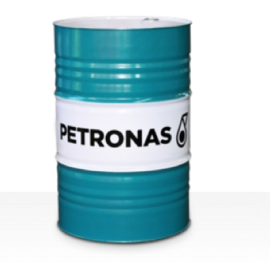

## **PETRONAS Airtool Oil**

## Faixa:

Longa descrição: A linha PETRONAS ATO consiste em lubrificantes de alto desempenho para perfuratrizes e desenvolvido especialmente para uma gama de perfuradoras de rochas com acionamento pneumático usadas em mineração subterrâneas e de superfícies abertas.

**A** Folha de dados do produto

Índice de viscosidade: 100

Especificações da indústria: ISO 6743-11 Types PAC and PBC

Setor (s): Cimento, Papel e polpa de celulose, Geração de Energia (carvão), Geração de Energia (nuclear), Mineração subterrânea, Construção